## **Borrar las contraseñas almacenadas en Windows**

Basta con ejecutar

LCWIKI - http://intrusos.info/

rundll32.exe keymgr.dll, KRShowKeyMgr

From: <http://intrusos.info/> - **LCWIKI**

Permanent link: **<http://intrusos.info/doku.php?id=windows:borrarcontrasenas>**

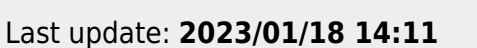

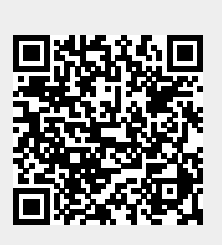